## **Priority Queue Changes and Additions**

#### **Introduction**

Priority Queues and heaps are extremely useful data structures suitable for solving many common ordering problems. C++ 2011 provides only a couple of template adaptor classes; priority\_queue, stack and queue, which provide limited functionality. To overcome the current limitations, this paper proposes that optional compile time configuration be added to the existing std::priority queue adaptor. Additionally there are several alternative implementations of heaps having different performance characteristics which should be added to the standard library. Especially, the suggested options for these heaps deal with these additional aspects:

- **Iterators**: Heaps provide iterators to iterate all elements.
- **Mutability**: The priority of heap elements can be modified.
- **Mergeable**: While all heaps can be merged, some can be merged efficiently.
- **Stability**: Heaps can be configured to be stable sorted.
- **Comparison**: Heaps can be compared for equivalence.

Iterators allow a priority queue to be inspected without having to pop every element out of it. This of course is useful for programs which need to store their current state.

Mutability is required to achieve specific algorithmic complexity for some algorithms. The keys in fibonacci heaps can be changed in  $O(1)$  which is better than removing and inserting, which is usually O(log(n)). We propose two different interfaces for mutability: the first family of methods (update, increase, decrease) assigns a new key to a heap node which is referenced by a handle. The increase/decrease methods can be used, if the direction of the key change is known in advance. Apart from this, we propose a more advanced `fixup' interface. This can be used to restore heap order, if the key of a heap node is modified from user code.

Mergability is helpful when efficiently combining two heaps. This is usually more efficient than creating a new heap based on the data from the original heaps. Fibonacci heaps for example can be merged in O(1).

Stability gives the programmer control over the order in which elements which are otherwise equal, are popped from the heap.

Comparison is necessary both for debugging as well as one might wish to compare any other standard containers. Two heaps are equivalent, if their elements are in the same heap order (they do not necessarily have the same internal structure).

The current std::prority queue is a container adaptor. The authors propose that this interface change to a regular container to allow for better quality of implementation. The adaptor only interface is fragile and in practice not all that useful. Therefore the new heap implementations are all containers vs adaptors.

In addition, a heap\_merge function is proposed to merge arbitrary heaps.

The paper uses the boost::mpl syntax to generate some types and instantiate some member functions based on compile time options. Obviously this interface will have to change but at the moment, its not clear to the authors what that interface should be. If the library committee accepts a MPL like library then that would be the interface of choice. It also uses a std::parameter::void\_ as a placeholder. However the authors do not want to depend on another library for the acceptance of this one. The full standard text is not provided in this paper, outlining all of the formal constraints on things like constructor complexity etc. If the library is accepted with that as a condition, the authors will be glad to provide the additional work.

The authors fully expect that the reviewing committee will have additional suggestions, and therefore look for guidance even if a full review is not possible due to time constraints. One possible consideration is to whether the library should live in it's own namespace, ie std::heap, or be just reside in the namespace std. Another consideration is whether the individual containers be separated out into unique proposals so that the committee can pick and chose which ones to move forward.

## **Priority Queue**

The template parameter T is the type to be managed by the container.

. The container supports the following options:

- compare<>, defaults to compare<std::less<T> >
- stable<>, defaults to stable<false>
- stability counter type<>, defaults to stability counter type<std::uintmax t>
- allocator<>, defaults to allocator<std::allocator<T> >

Modify the interface from:

template <class T, class Container = vector<T>, class Compare = less<typename Container::value\_type> > class priority\_queue;

to

template <class T, class Container = vector<T>, class Compare = less<typename Container::value\_type>, **class ...Options** > class priority\_queue

Add the following members:

typedef implementation\_defined::allocator\_type allocator\_type; typedef implementation defined::reference reference; typedef implementation\_defined::const\_reference const\_reference; typedef implementation defined::pointer pointer; typedef implementation\_defined::const\_pointer\_const\_pointer: typedef implementation defined::const\_iterator const\_iterator;

allocator\_type get\_allocator(void) const;

void reserve(size\_type); value\_compare const & value\_comp(void) const; const\_iterator cbegin(void) const; const\_iterator cend(void) const;

 // heap equivalence template<typename HeapType> bool operator==(HeapType const &) const; template<typename HeapType> bool operator!=(HeapType const &) const;

// heap comparison

template<typename HeapType> bool operator<(HeapType const &) const; template<typename HeapType> bool operator>(HeapType const &) const; template<typename HeapType> bool operator>=(HeapType const &) const; template<typename HeapType> bool operator<=(HeapType const &) const;

// public data members static const bool constant time size; *// size()* has constant complexity

static const bool has [ordered](http://www.boost.org/doc/libs/1_51_0/doc/html/heap/concepts.html#heap.concepts.iterators) [iterators](http://www.boost.org/doc/libs/1_51_0/doc/html/heap/concepts.html#heap.concepts.iterators); *// priority queue has ordered iterators* static const bool is [mergable](http://www.boost.org/doc/libs/1_51_0/doc/html/heap/concepts.html#heap.concepts.merge); *// priority queue is efficiently mergable* static const bool is [stable](http://www.boost.org/doc/libs/1_51_0/doc/html/heap/concepts.html#heap.concepts.stability); // priority queue has a stable [heap](http://www.boost.org/doc/libs/1_51_0/doc/html/heap/concepts.html#heap.concepts.stability) [order](http://www.boost.org/doc/libs/1_51_0/doc/html/heap/concepts.html#heap.concepts.stability) static const bool has reserve; // priority queue has a reserve() member

# **d\_ary\_heap**

[D-ary](http://en.wikipedia.org/wiki/D-ary_heap) [heaps](http://en.wikipedia.org/wiki/D-ary_heap) are a generalization of binary heap with each non-leaf node having N children. For a low arity, the height of the heap is larger, but the number of comparisons to find the largest child node is bigger. The template parameter T is the type to be managed by the container.

The container supports the following options:

- arity <>, required
- compare<>, defaults to compare<std::less<T>>
- stable <>>
, defaults to stable<false>
- stability counter type <>>>>>, defaults to stability counter type<std::uintmax t>
- allocator<>, defaults to allocator<std::allocator<T> >

template<class T, class... Options> class **d\_ary\_heap** { public: // types

typedef T value type; typedef implementation defined::size\_type size\_type; typedef implementation\_defined::difference\_type\_difference\_type; typedef implementation\_defined::value\_compare value\_compare; typedef implementation\_defined::allocator\_type allocator\_type; typedef implementation\_defined::reference reference; typedef implementation\_defined::const\_reference const\_reference; typedef implementation defined::pointer pointer; typedef implementation\_defined::const\_pointer \_const\_pointer; typedef implementation defined::const\_iterator const\_iterator;

typedef implementation\_defined::const\_ordered\_iterator const\_ordered\_iterator; typedef implementation defined::handle\_type handle\_type;

 // construct/copy/destruct explicit d ary heap(value compare const  $& =$  value compare()); d ary heap(d ary heap const  $&$ ); d ary heap(d ary heap  $&8;$ ); d ary heap& operator=(d ary heap &&); d ary heap& operator=(d ary heap const &);

 // public member functions bool empty(void) const; size\_type size(void) const; size\_type max\_size(void) const; void clear(void); allocator\_type get\_allocator(void) const; value type const & top(void) const; mpl::if  $c$  is mutable, handle type, void >::type push(value type const &); template<class... Args> mpl::if c< is mutable, handle type, void >::type emplace(Args &&...); template<typename HeapType> bool operator<(HeapType const &) const; template<typename HeapType> bool operator>(HeapType const &) const; template<typename HeapType> bool operator>=(HeapType const &) const; template<typename HeapType> bool operator<=(HeapType const &) const; template<typename HeapType> bool operator==(HeapType const &) const; template<typename HeapType> bool operator!=(HeapType const &) const; void update(handle\_type, const\_reference); void update(handle type); void increase(handle\_type, const\_reference); void increase(handle\_type); void decrease(handle\_type, const\_reference); void decrease(handle\_type); void erase(handle\_type); void pop(void); void swap(d\_ary\_heap &); const\_iterator cbegin(void) const; const\_iterator cend(void) const; ordered\_iterator ordered\_cbegin(void) const; ordered\_iterator ordered\_cend(void) const; void reserve(size\_type); value\_compare const & value\_comp(void) const; // public static functions static handle\_type s\_handle\_from\_iterator(const\_iterator const &);

 // public data members static const bool constant\_time\_size; static const bool has ordered iterators;

static const bool is mergable; static const bool has reserve; static const bool is stable; };

### **binomial\_heap**

[Binomial](http://en.wikipedia.org/wiki/Binomial_heap) [heaps](http://en.wikipedia.org/wiki/Binomial_heap) are node-base heaps, that are implemented as a set of binomial trees of piecewise different order. The most important heap operations have a worst-case complexity of O(log n). In contrast to d-ary heaps, binomial heaps can also be merged in O(log n).

template<class T, class... Options> class **binomial\_heap**{ public: // types typedef T value\_type; typedef implementation\_defined::size\_type size\_type; typedef implementation\_defined::difference\_type difference\_type; typedef implementation defined::value compare value compare; typedef implementation\_defined::allocator\_type allocator\_type; typedef implementation defined::reference reference; typedef implementation\_defined::const\_reference const\_reference; typedef implementation defined::pointer pointer; typedef implementation\_defined::const\_pointer \_const\_pointer; typedef implementation defined::const\_iterator const\_iterator; typedef implementation\_defined::const\_ordered\_iterator const\_ordered\_iterator; typedef implementation\_defined::handle\_type handle\_type; // member classes/structs/unions template<typename T, typename A0 = std:parameter::void\_, typename  $A1 = std:parameter::void$ , typename A2 = std::parameter::void\_, typename A3 = std::parameter::void\_> struct force inf { // public member functions template<typename X> bool operator()(X const &, X const &) const; }; template<typename T, typename A0 = std::parameter::void\_, typename  $A1 = std::parameter::void$ , typename A2 = std::parameter::void\_, typename  $A3 = std::parameter::void >$ struct implementation defined { // types typedef T value\_type; typedef *unspecified* size\_type; typedef *unspecified* reference; typedef base\_maker::compare\_argument\_value\_compare; typedef base\_maker::allocator\_type allocator\_type; typedef base\_maker::node\_type node;

typedef allocator\_type::pointer node\_pointer; typedef allocator\_type::const\_pointer\_const\_node\_pointer; typedef *unspecified* handle\_type; typedef base\_maker::node\_type node\_type; typedef *unspecified* node list type; typedef node list type::iterator node list iterator; typedef node\_list\_type::const\_iterator node\_list\_const\_iterator; typedef *unspecified* value\_extractor; typedef const\_iterator const\_iterator; typedef *unspecified* ordered iterator;

};

 // construct/copy/destruct explicit binomial\_heap(value\_compare const & = value\_compare()); binomial heap(binomial heap const &); binomial heap(binomial heap &&); explicit binomial heap(value compare const &, node list type &, size type); binomial heap& operator=(binomial heap const &); binomial heap& operator=(binomial heap &&); ~binomial heap(void);

 // public member functions bool empty(void) const; size\_type size(void) const; size\_type max\_size(void) const; void clear(void); allocator\_type get\_allocator(void) const; void swap(binomial\_heap &); const\_reference top(void) const; handle type push(value type const &); template<class... Args> handle\_type emplace(Args &&...); void pop(void); void update(handle\_type, const\_reference); void update(handle\_type); void increase(handle\_type, const\_reference); void increase(handle\_type); void decrease(handle\_type, const\_reference); void decrease(handle\_type); void merge(binomial heap &); const\_iterator cbegin(void) const; const\_iterator cend(void) const; const\_ordered\_iterator ordered\_cbegin(void) const; const\_ordered\_iterator ordered\_cend(void) const; void erase(handle\_type); value\_compare const & value\_comp(void) const; template<typename HeapType> bool operator<(HeapType const &) const; template<typename HeapType> bool operator>(HeapType const &) const; template<typename HeapType> bool operator>=(HeapType const &) const;

 template<typename HeapType> bool operator<=(HeapType const &) const; template<typename HeapType> bool operator==(HeapType const &) const; template<typename HeapType> bool operator!=(HeapType const &) const;

 // public static functions static handle type s handle from iterator(iterator const &);

 // public data members static const bool constant time size; static const bool has\_ordered\_iterators; static const bool is mergable; static const bool is stable; static const bool has reserve; }

### **fibonacci\_heap**

[Fibonacci](http://en.wikipedia.org/wiki/Fibonacci_heap) [heaps](http://en.wikipedia.org/wiki/Fibonacci_heap) are node-base heaps, that are implemented as a forest of heap-ordered trees. They provide better amortized performance than binomial heaps. Except pop() and erase(), the most important heap operations have constant amortized complexity.

The template parameter T is the type to be managed by the container.

The container supports the following options:

- stable <>
behind to stable <false>
- compare<>, defaults to compare<std::less<T> >
- allocator<>, defaults to allocator<std::allocator<T> >
- constant time size<>, defaults to constant time size<true>
- stability counter type <>, defaults to stability counter type < std:uinmax t>

Fibonacci heaps have a notion of 'lazy updates', which updates the heap structure without forcing a consolidation of the heap. While still having an amortized complexity of  $O(log(n))$ , it provides better performance in the average case.

template<class T,class... Options> class **fibonacci\_heap**{ public: // types typedef T value type; typedef implementation defined::size\_type size\_type; typedef implementation defined::difference type difference type; typedef implementation defined::value\_compare value\_compare; typedef implementation defined::allocator type allocator type; typedef implementation defined::reference reference; typedef implementation\_defined::const\_reference const\_reference; typedef implementation defined::pointer pointer; typedef implementation\_defined::const\_pointer \_const\_pointer; typedef implementation\_defined::const\_iterator const\_iterator; typedef implementation\_defined::const\_ordered\_iterator const\_ordered\_iterator;

typedef implementation defined::handle type handle type;

 // construct/copy/destruct explicit fibonacci\_heap(value\_compare const  $& =$  value\_compare()); fibonacci heap(fibonacci heap const &); fibonacci heap(fibonacci heap  $&8;$ ); fibonacci heap(fibonacci heap &); fibonacci heap& operator=(fibonacci heap &&); fibonacci heap& operator=(fibonacci heap const &); ~fibonacci\_heap(void);

 // public member functions bool empty(void) const; size\_type size(void) const; size type max size(void) const; void clear(void); allocator\_type get\_allocator(void) const; void swap(fibonacci heap &); value type const & top(void) const; handle\_type push(value\_type const &); template<class... Args> handle\_type emplace(Args &&...); void pop(void); void update(handle type, const reference); void update lazy(handle type, const reference); void update(handle\_type); void update lazy(handle type); void increase(handle\_type, const\_reference); void increase(handle\_type); void decrease(handle\_type, const\_reference); void decrease(handle\_type); void erase(handle type const &); const\_iterator cbegin(void) const; const\_iterator cend(void) const; const\_ordered\_iterator ordered\_cbegin(void) const; const\_ordered\_iterator ordered\_cend(void) const; void merge(fibonacci heap &); value\_compare const & value\_comp(void) const; template<typename HeapType> bool operator<(HeapType const &) const; template<typename HeapType> bool operator>(HeapType const &) const; template<typename HeapType> bool operator>=(HeapType const &) const; template<typename HeapType> bool operator<=(HeapType const &) const; template<typename HeapType> bool operator==(HeapType const &) const; template<typename HeapType> bool operator!=(HeapType const &) const;

// public static functions

static handle type s handle from iterator(iterator const &);

// public data members

```
static const bool constant time size;
 static const bool has ordered iterators;
 static const bool is mergable;
 static const bool is stable;
 static const bool has reserve;
};
```
## **pairing\_heap**

[Pairing](http://en.wikipedia.org/wiki/Pairing_heap) [heaps](http://en.wikipedia.org/wiki/Pairing_heap) are self-adjusting node-based heaps. Although design and implementation are rather simple, the complexity analysis is yet unsolved. For details, consult: Pettie, Seth (2005), "Towards a final analysis of pairing heaps", Proc. 46th Annual IEEE Symposium on Foundations of Computer Science, pp. 174–183

The template parameter T is the type to be managed by the container. The container supports the following options:

- std::heap::compare<>, defaults to compare<std::less<T> >
- std::heap::stable <>, defaults to stable <false >
- std::heap::stability\_counter\_type<>, defaults to stability\_counter\_type<std::uintmax\_t>
- std::heap::allocator<>, defaults to allocator<std::allocator<T>>
- std::heap::constant\_time\_size<>, defaults to constant\_time\_size<true>

template<class T, class... Options> class **pairing\_heap**{ public:

// types

typedef T value type; typedef implementation defined::size\_type size\_type; typedef implementation defined::difference type difference type; typedef implementation defined::value compare value compare; typedef implementation\_defined::allocator\_type allocator\_type; typedef implementation defined::reference reference; typedef implementation\_defined::const\_reference const\_reference; typedef implementation\_defined::pointer pointer; typedef implementation\_defined::const\_pointer const\_pointer; typedef implementation defined::const\_iterator const\_iterator; typedef implementation\_defined::const\_ordered\_iterator const\_ordered\_iterator; typedef implementation\_defined::handle\_type handle\_type;

 // construct/copy/destruct explicit pairing heap(value compare const  $& =$  value compare()); pairing heap(pairing heap const  $\&$ ); pairing\_heap(pairing\_heap &&); pairing heap& operator=(pairing heap &&); pairing heap& operator=(pairing heap const &);  $\sim$ pairing heap(void);

// public member functions

 bool empty(void) const; size\_type size(void) const; size\_type max\_size(void) const; void clear(void); allocator\_type get\_allocator(void) const; void swap(pairing\_heap &); const\_reference top(void) const; handle type push(value type const &); template<class... Args> handle\_type emplace(Args &&...); void pop(void); void update(handle\_type, const\_reference); void update(handle type); void increase(handle\_type, const\_reference); void increase(handle\_type); void decrease(handle\_type, const\_reference); void decrease(handle\_type); void erase(handle\_type); const\_iterator cbegin(void) const; const\_iterator cend(void) const; const\_ordered\_iterator ordered\_cbegin(void) const; const\_ordered\_iterator ordered\_cend(void) const; void merge(pairing heap &); value\_compare const & value\_comp(void) const; template<typename HeapType> bool operator<(HeapType const &) const; template<typename HeapType> bool operator>(HeapType const &) const; template<typename HeapType> bool operator>=(HeapType const &) const; template<typename HeapType> bool operator<=(HeapType const &) const; template<typename HeapType> bool operator==(HeapType const &) const; template<typename HeapType> bool operator!=(HeapType const &) const; // public static functions static handle type s handle from iterator(iterator const &);

 // public data members static const bool constant time size: static const bool has ordered iterators; static const bool is mergable; static const bool is stable; static const bool has reserve; };

#### **skew\_heap**

[Skew](http://en.wikipedia.org/wiki/Skew_heap) [heaps](http://en.wikipedia.org/wiki/Skew_heap) are self-adjusting node-based heaps. Although there are no constraints for the tree structure, all heap operations can be performed in O(log n).

The template parameter T is the type to be managed by the container.

The container supports the following options:

- compare<>, defaults to compare<std::less<T>>
- stable<>, defaults to stable<false>
- stability counter type <>, defaults to stability counter type < std::uintmax t>
- allocator<>, defaults to allocator<std::allocator<T> >
- constant time size<>, defaults to constant time size<true>
- store parent pointer<>, defaults to store parent pointer<true>. Maintaining a parent pointer adds some maintenance and size overhead, but iterating a heap is more efficient.
- mutable<>, defaults to mutable<false>.

template<class T, class... Options> class **skew\_heap**{ public:

 // types typedef T value\_type; typedef implementation\_defined::size\_type size\_size\_type; typedef implementation defined::difference\_type difference\_type; typedef implementation\_defined::value\_compare value\_compare; typedef implementation\_defined::allocator\_type allocator\_type allocator\_type; typedef implementation\_defined::reference reference reference; typedef implementation\_defined::const\_reference const\_const\_reference; typedef implementation\_defined::pointer pointer pointer; typedef implementation\_defined::const\_pointer const\_const\_const\_pointer; typedef implementation\_defined::const\_iterator const\_iterator; typedef implementation\_defined::const\_ordered\_iterator const\_ordered\_iterator; typedef mpl::if c< is mutable, typename implementation defined::handle type, void \* >::type handle type;

// member classes/structs/unions

struct implementation defined { // types typedef T value type: typedef base\_maker::compare\_argument value\_compare; typedef base\_maker::allocator\_type allocator\_type; typedef base\_maker::node\_type node; typedef allocator\_type::pointer node\_pointer; typedef allocator\_type::const\_pointer const\_node\_pointer; typedef *unspecified* value\_extractor; typedef std::array< node pointer,  $2 >$  child list type; typedef child list type::iterator child list iterator; typedef const\_iterator const\_iterator; typedef *unspecified* const ordered iterator; typedef *unspecified* reference; typedef *unspecified* handle\_type; };

 // construct/copy/destruct explicit skew heap(value compare const  $& =$  value compare()); skew\_heap(skew\_heap const &); skew heap(skew heap &&); skew heap& operator=(skew heap const &); skew heap& operator=(skew heap &&);  $\sim$ skew heap(void); // public member functions mpl::if  $c$ < is mutable, handle\_type, void >::type push(value\_type const &); template<typename... Args> mpl::if\_c< is\_mutable, handle\_type, void >::type emplace(Args &&...); bool empty(void) const; size type size(void) const; size\_type max\_size(void) const; void clear(void); allocator\_type get\_allocator(void) const; void swap(skew\_heap &); const\_reference top(void) const; void pop(void); const iterator cbegin(void) const; const iterator cend(void) const; const\_ordered\_iterator ordered\_begin(void) const; const\_ordered\_iterator ordered\_end(void) const; void merge(skew\_heap &); value\_compare const & value\_comp(void) const; template<typename HeapType> bool operator<(HeapType const &) const; template<typename HeapType> bool operator>(HeapType const &) const; template<typename HeapType> bool operator>=(HeapType const &) const; template<typename HeapType> bool operator<=(HeapType const &) const; template<typename HeapType> bool operator==(HeapType const &) const; template<typename HeapType> bool operator!=(HeapType const &) const; void erase(handle\_type); void update(handle\_type, const\_reference); void update(handle\_type); void increase(handle\_type, const\_reference); void increase(handle\_type); void decrease(handle\_type, const\_reference); void decrease(handle\_type); // public static functions static handle\_type s\_handle\_from\_iterator(iterator const &);

 // public data members static const bool constant\_time\_size; static const bool has ordered iterators; static const bool is mergable;

static const bool is stable; static const bool has reserve; static const bool is mutable; };

## **Options**

These are the current list of options for controlling the compile time aspects of the heaps.

template<typename T> struct compare; Predicate for defining the heap order, optional (defaults to compare<std::less<T>>>>>>>>

template<typename T> struct allocator; Allocator for internal memory management, optional (defaults to allocator <std::allocator < T > >)

template<bool T> struct stable; Configures the heap to use a stable heap order, optional (defaults to stable<false>).

template<br/>bool T> struct mutable

Configures the heap to be mutable. dary heap and skew heap have to be configured with this policy to enable the mutability interface.

template<typename IntType> struct stability\_counter\_type; Configures the integer type used for the stability counter, optional (defaults to stability counter type<std::uintmax t>).

template<br />bool T> struct constant time size; Specifies, whether size() should have linear or constant complexity. This argument is only available for node-based heap data structures and if available, it is optional (defaults to constant\_time\_size<true>)

template<bool T> struct store\_parent\_pointer; Store the parent pointer in the heap nodes. This policy is only applicable to the skew\_heap.

template<unsigned int T> struct arity; Specifies the arity of a d-ary heap. For details, consult the class reference of dary heap

In order to provide the historical interface to s[td](http://www.boost.org/doc/libs/1_51_0/doc/html/boost/heap/stability_counter_type.html): prority queue we may also want to provide: template<typename T, class Allocator> struct container;

#### **Iterators**

class iteratable\_heap\_interface { public: // types

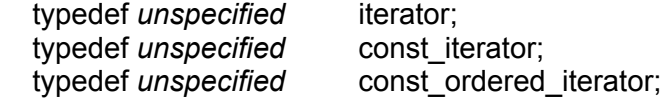

 // public member functions const\_iterator cbegin(void) const; const\_iterator cend(void) const;

```
const_ordered_iterator ordered_cbegin(void) const;
const_ordered_iterator ordered_cend(void) const;
```
};

Priority queues provide iterators, that can be used to traverse their elements. All heap iterators are const\_iterators, that means they cannot be used to modify the values, because changing the value of a heap node may corrupt the heap order.

Iterators do not visit heap elements in any specific order. Unless otherwise noted, all non-const heap member functions invalidate iterators, while all const member functions preserve the iterator validity.

## **Heap Merge**

template<typename Heap1, typename Heap2> void heap\_merge(Heap1 &rhs, Heap2 &lhs);

merge rhs into lhs

**Effect:** lhs contains all elements that have been part of rhs, rhs is empty.

## **Acknowledgements**

The changes proposed here are based on work done at www.boost.org by Tim Blechmann's Heap library which can be found at [http://www.boost.org/doc/libs/1\\_51\\_0/doc/html/heap.html](http://www.boost.org/doc/libs/1_51_0/doc/html/heap.html)